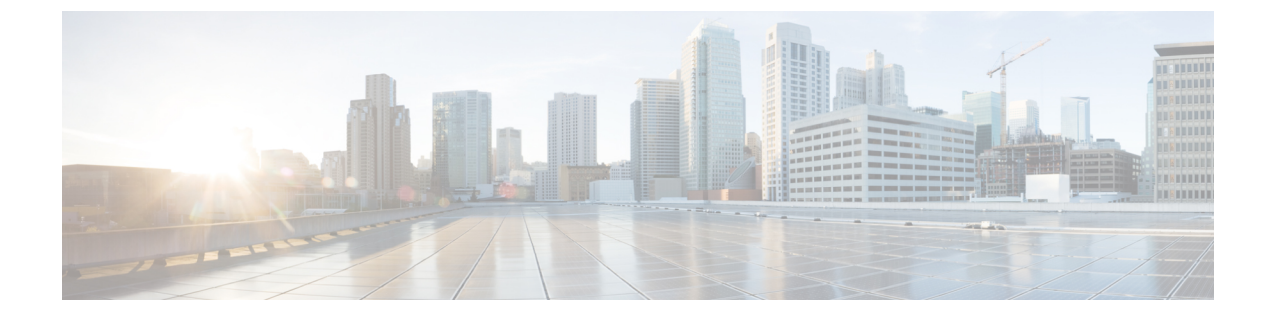

## 発着信コールの概要

- [インバウンドおよびアウトバウンドコールの概要](#page-0-0) (1 ページ)
- [着信コールと発信コールの情報](#page-0-1) (1 ページ)

## <span id="page-0-1"></span><span id="page-0-0"></span>インバウンドおよびアウトバウンドコールの概要

このパートでは、システムの着信コールと発信コールの設定方法について説明します。

## 着信コールと発信コールの情報

次のタスク フローを実行すると、システムの応用的なコール処理を設定できます。

## 手順

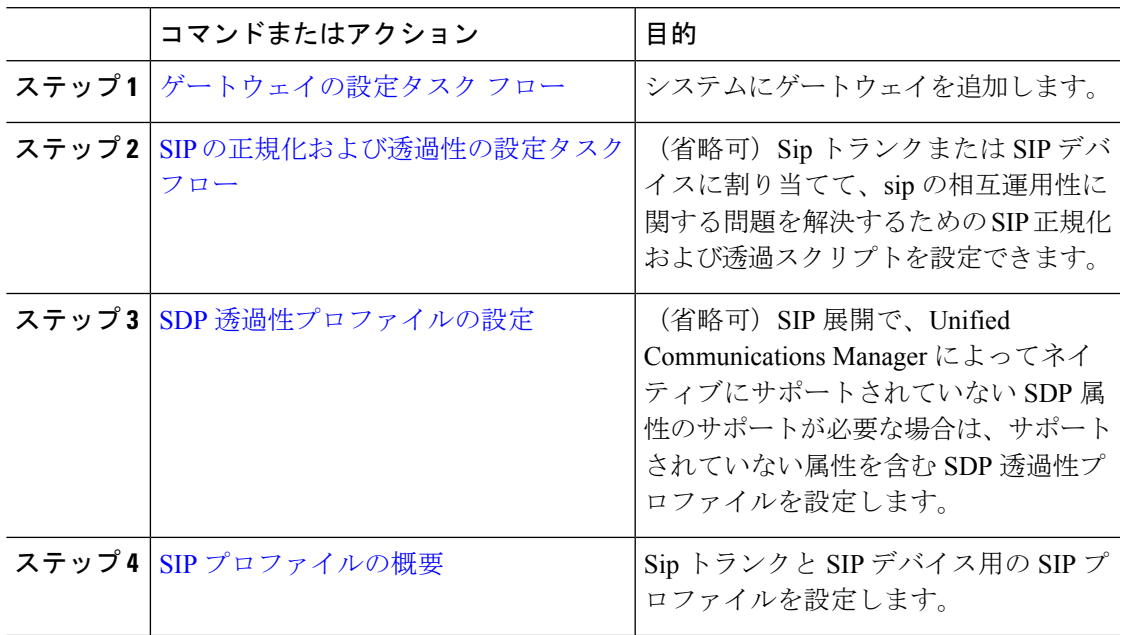

I

 $\overline{\phantom{a}}$ 

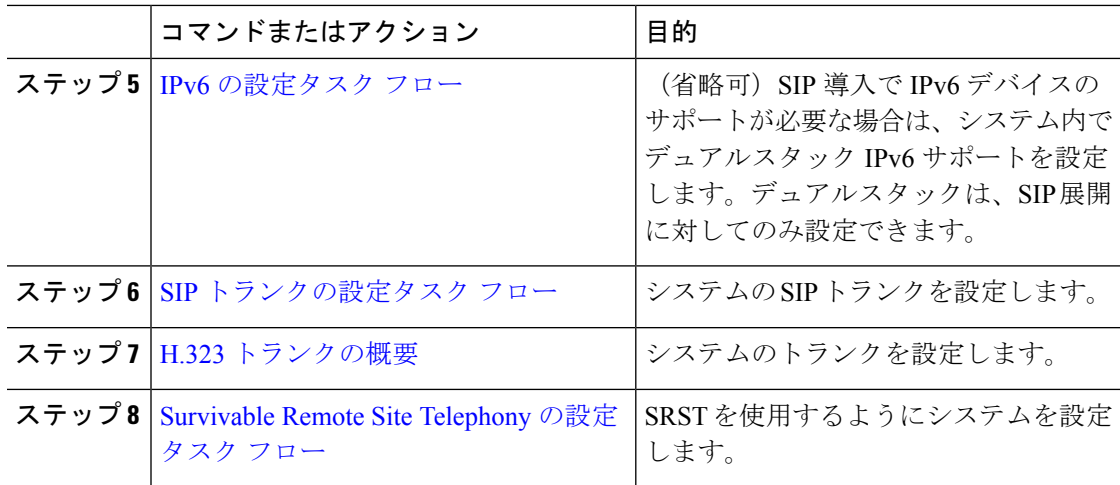